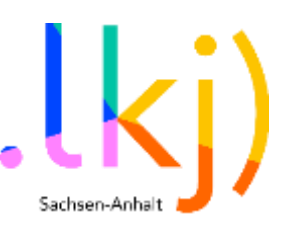

# KI-Labor: Soundstories

- Alter: 10 bis 21 Jahre
- Anzahl: 2 bis 12 Personen
- Dauer: 3 bis 5 Stunden
- Raum: drinnen, analog
- Zielgruppe des Konzepts: Pädagog\*innen, Kulturarbeiter\*innen, Multiplikator\*innen

#### Ziel

Zunächst wird vermittelt, wie man seine akustische Umgebung bewusst wahrnimmt. Auf Grundlage dessen werden Geräusche im Raum als Inspiration genutzt, um mithilfe von ChatGPT eine eigene Geschichte zu erzählen. ChatGPT dient als "Partner", mit dem man in einen Dialog tritt. Schließlich können die entstandenen Geschichten in einem gemeinsamen Hörspiel vertont werden.

## Inhalt

- 1. Benötigtes Material
- 2. Vorbereitung
- 3. Ablauf
- 4. KI-Tools: Alternativen und Hinweise
- 5. Anhang: Prompting mit ChatGPT

## Über die Autorinnen

Esther Rosiny-Wieland ist eine Künstlerin im Bereich der experimentellen Literatur und Klangkunst. Nach dem Abitur studierte sie Literaturwissenschaften in München, Berlin und Paris sowie Bildende Kunst in München. Im Rahmen ihres Studiums war sie Stipendiatin des Max-Weber-Programms. Seit 2022 absolviert sie ein postgraduales Studium an der Kunsthochschule für Medien in Köln.

In ihren künstlerischen Arbeiten beschäftigt sie sich mit den Themen Improvisation, Deep Listening, Cut-ups, den Wechselwirkungen zwischen Klang, Bewegung und Text, taktilen Sprachund Schriftsystemen und dem Verhältnis von Text und Textil. Sie ist Mitveranstalterin der Konzertreihen "Evelyns Garten" und "Exyno Radio" und organisiert regelmäßig Bücherwerkstätten für Kinder und Jugendliche.

Die Methode entstand in Zusammenarbeit mit Nadia Boltes von der «Servicestelle digitale kulturelle Bildung» der .lkj) – Landesvereinigung kulturelle Kinder- und Jugendbildung Sachsen-Anhalt e. V. und Conny Crumbach.

Conny Crumbach ist Mitarbeiterin des jfc-Medienzentrums in Köln und dort zuständig für die Themen Klang, Audioproduktion und KI. Sie ist ausgebildete Journalistin und Theaterpädagogin, schreibt Witze, Geschichten und Songs unter anderem im Spaß-Kollektiv "Wetter?-Nein-danke!". Außerdem spielt sie Schaufensterpuppenbein in der Kölner Klangkunst-Punk-Band 120 DEN.

Die «Servicestelle digitale kulturelle Bildung» wird gefördert vom Land Sachsen-Anhalt.

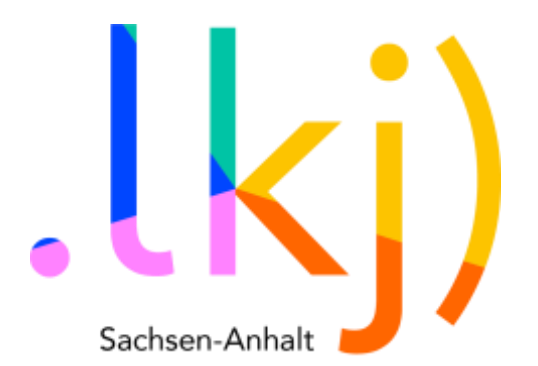

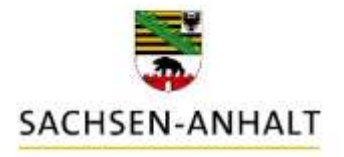

## #moderndenken

#### Benötigtes Material

Für die Methode benötigen wir sowohl analoges Material als auch digitale Tools:

- Tablets (mindestens ein Tablet oder Laptop/PC je Zweier-Team)
- WLAN
- Zugang zu ChatGPT (OpenAI)\*
- Stifte
- Papier
- Klemmbretter oder andere Schreibunterlagen
- **•** Flipchart o. Ä.
- Drucker
- Aufnahmegerät (Handy oder Field Recorder)
- ggf. Geräusche- und Klangkiste (beinhaltet z. B. Dosen, Rasseln, Pfeifen)

\*Die Teilnehmenden können alle über denselben Account auf den Geräten eingeloggt sein.

#### Vorbereitung

Die Methode ist modular konzipiert. Das bedeutet, dass du entscheiden kannst, ob du alle Übungen durchführen möchtest oder nur den ersten Teil. Es handelt sich bei allen Übungen um Impulse. Es steht dir natürlich frei, diese abzuwandeln oder spontan anzupassen.

Es lohnt sich, die Übungen zunächst selbst auszuprobieren. Es geht weniger darum, dass man dabei etwas "falsch" machen kann, sondern vielmehr darum, ein Gefühl für die einzelnen Aspekte zu bekommen. Das umfasst die Schulung des bewussten Hörens, das Nutzen von ChatGPT als "Partner" sowie das Experimentieren mit Geräusch- und Klangerzeugung.

Am Workshoptag macht es Sinn, sich zunächst mit dem Raum vertraut zu machen. Dazu gehört Tische und Stühle anzuordnen, aber auch die Akustik zu testen. Wie klangdurchlässig ist der Raum? Ist es möglich die Fenster für die Hörübung zu öffnen oder gibt es sogar einen Außenbereich, in dem ihr euch zeitweise aufhalten könnt?

Anschließend ist es wichtig, die Technik vorzubereiten. Verbinde die Tablets mit dem WLAN und melde die einzelnen Geräte auf ChatGPT an. Hierfür kannst du denselben Account auf unterschiedlichen Geräten nutzen. Alles was die anderen schreiben, taucht dann bei jedem an der Seite im Chatverlauf auf. Man kann also die Chats der anderen Teilnehmer\*innen sehen, öffnen und bearbeiten. Das hat Vor- und Nachteile. Bei Kinder- und Jugendgruppen muss man wahrscheinlich drauf achten, dass sie sich nicht gegenseitig reinschreiben. Aber man kann es natürlich auch nutzen, um zusammenzuarbeiten.

Lege auch Verlängerungskabel und Ladekabel bereit, falls die Geräte geladen werden müssen.

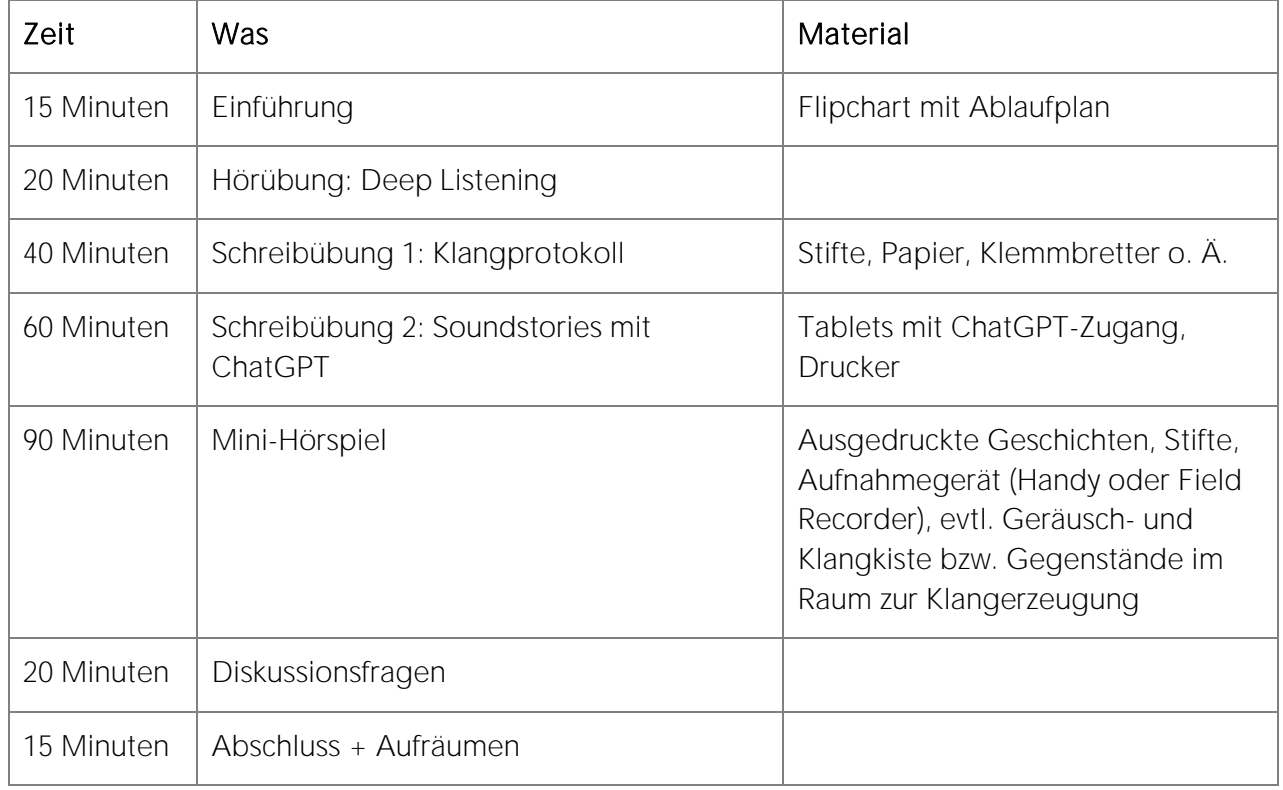

## Ablauf

Für den Ablaufplan folgen jetzt zu jedem Punkt ein paar Hinweise und Vorschläge. Du probierst die Methode aus und möchtest deine Erfahrungen gern teilen? Gern! Wir haben hier ein forms eingerichtet, in dem du deine Erfahrungen und Hinweise teilen kannst: <https://forms.office.com/e/LeLPQrvwmt>

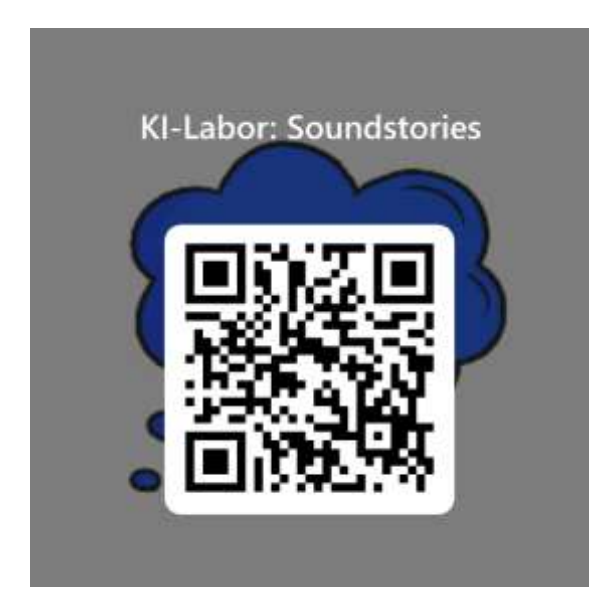

#### Einführung

Begrüße die Teilnehmenden und stelle den Ablaufplan auf dem Flipchart vor. Falls ihr euch noch nicht kennt, macht eine Vorstellungsrunde. Optional könnt ihr zusätzlich sagen, wie ihr geschlafen habt ("Ich bin Esther und ich habe heute ganz unruhig geschlafen, weil ich schon so aufgeregt vor dem Workshop war.") Das kann helfen, eine vertrautere Atmosphäre zu schaffen und ein Gefühl dafür zu bekommen, wie viel Energie die Gruppe hat.

Zeit: 15 Minuten

## Hörübung: Deep Listening

Zum Einstieg machen wir eine gemeinsame Hörübung in Anlehnung an die US-amerikanische Komponistin und Akkordeonistin Pauline Oliveros. Du kannst zunächst erklären, dass das bewusste Hören bzw. Hinhören eine wichtige Grundlage für künstlerisches Arbeiten ist. Pauline Oliveros unterscheidet in ihrem Konzept des "Deep Listenings" zwischen "Hearing" und "Listening". Hearing meint den physikalischen Vorgang des Hörens, also das, was wir immer machen und gar nicht "abstellen" können. Listening hingegen bedeutet, dass man bewusst hinhört – eine Fähigkeit, die man lernen und ausbilden kann.

Während der Umgebungsklang besonders in Bezug auf Musik in der Regel als störend empfunden wird, wird er im Sinne des Deep Listenings bewusst integriert. Als Beispiel nennt Oliveros ein Konzert, das sie als Akkordeonistin gespielt hat. Aus der Ferne war eine Sirene zu hören, worauf sie in ihrem Spiel reagierte. Nach dem Konzert kamen mehrere Leute zu ihr und fragten, ob die Sirene Teil des Konzertes war bzw. geplant war. Die Sirene wurde folglich nicht als störend, sondern als Teil der Musik wahrgenommen. Auch für Nicht-Musiker\*innen eröffnet das bewusste Hinhören viel Potenzial und bietet einen Zugang zum Finden der eigenen Musikalität, die nicht primär an Musik(-Machen) gebunden ist.

#### Ablauf

Verteilt euch im Raum. Man kann entscheiden, ob man sitzen oder stehen möchte. Such dir als anleitende Person einen Ort, von dem aus du gut hörbar für die Teilnehmenden bist.

Lass einen Moment der Ruhe einkehren, bevor du anfängst zu sprechen:

- Hört, was um euch herum ist.
- Hört euren Atem.
- Wie leise könnt ihr atmen?
- Hört ihr den Atem einer anderen Person?
- Macht ein Geräusch.
- Lauscht den Geräuschen der anderen.
- Macht genau das gleiche Geräusch, das jemand anderes gemacht hat.
- Macht ein neues Geräusch, das noch niemand gemacht hat.

Dieser Vorgang kann wiederholt werden, bis es keine neuen Geräusche mehr gibt. Damit die Konzentration der Teilnehmenden nicht überstrapaziert wird, macht es dennoch Sinn, die Übung mithilfe einer Stoppuhr auf zehn Minuten zu begrenzen.

Tipp: Finde als anleitende Person einen eigenen Rhythmus für die Ansagen des nächsten Schrittes. Du kannst versuchen, die Augen zu schließen und zu hören, wann ein guter Zeitpunkt für einen Wechsel ist. Das Hinhören als anleitende Person ist genauso wichtig wie das Hinhören der Teilnehmenden. Es gibt aber kein Richtig und Falsch – alles ist ein Ausprobieren und man braucht keine Angst vor "Fehlern" zu haben. Es ist vielmehr ein Prozess des Lernens und Kennenlernens.

#### Zeit: 20 Minuten

J

Pauline Oliveros wurde am 30. Mai 1932 in Texas geboren. Mit neun Jahren spielte sie das erste Mal Akkordeon. Daneben lernte sie weitere Instrumente wie Klavier, Geige und Tuba. Sie hörte leidenschaftlich viel Radio, wobei sie sich nicht nur für die Musik, sondern auch für das Rauschen und Fiepsen des Geräts interessierte. Das Interesse für klangliche Nebenprodukte der Technologie wurde zu einem Leitmotiv ihres späteren Schaffens. In den 1950er-Jahren kaufte sie sich einen Tape-Recorder, mit dem sie Alltagsgeräusche aufnahm. Diese hörte sie immer wieder an, um ihr Bewusstsein für die Vielschichtigkeit von Geräuschen zu schärfen. Nach ihrem Musikstudium in Houston und San Francisco konzentrierte sie sich verstärkt auf elektronische Experimente. Später wurde sie Direktorin des San Francisco Tape Music Centers, einer alternativen Plattform für Avantgarde-Musiker\*innen. Außerdem unterrichtete sie an zahlreichen Hochschulen. Das Konzept des "Deep Listenings" entwickelte sie kontinuierlich weiter und gab hierfür zahlreiche Workshops. Der Wunsch, das vermeintlich Nebensächliche wieder ins Zentrum zu rücken, beeinflusste ihr gesamtes Leben und Werk. Oliveros starb am 25. November 2016 in New York City.<sup>1</sup>

- $\overline{a}$ <sup>1</sup> Quellen:
- https://komponistinnen.org/artists/oliveros-pauline/
- https://www.hhv-mag.com/feature/pauline-oliveros-und-die-leise-subtile-revolution-des-hoerens/
- Pauline Oliveros: Sonic Meditations

## Schreibübung 1: Klangprotokoll

Die vorherige Hörübung diente dazu, die Ohren für die erste Schreibübung zu öffnen. Die Teilnehmenden dürfen sich wieder einen eigenen Platz im Raum suchen, an dem sie sich wohlfühlen. Wenn es nicht zu kalt ist, öffnet die Fenster, dann kommen mehr Geräusche und Klänge in den Raum. Alternativ könnt ihr die Aufgabe auch draußen machen – entweder in einem vorhandenen Außenbereich oder in Verbindung mit einem kleinen Spaziergang.

Verteile Stifte, Papier und Klemmbretter oder eine andere Schreibunterlage. Die erste Aufgabe wird mit der Hand geschrieben, um die Erfahrung zu machen sowohl etwas mit der Hand zu schreiben als auch in der nächsten Aufgabe auf dem Computer zu tippen. Erstellt wird ein Klangprotokoll. Das bedeutet, dass jede\*r zehn Minuten lang alles aufschreibt, was er oder sie hört. Stelle hierfür eine Stoppuhr oder Sanduhr bereit, damit alle sehen, wieviel Zeit sie haben. Für die Form gibt es keine Vorgabe. Es können einzelne Wörter oder stichwortartige Sätze sein.

Der Anfang eines Klangprotokolls könnte folgendermaßen aussehen:

- **Leise Regentropfen.**
- Hupen. Weit weg.
- **Schritte. Klirren. Schlüssel.**
- Rauschen. Auto.
- Quietschen. Fahrrad.
- Schritte.
- 

Nach Erstellen des Klangprotokolls findet sich die Gruppe erneut zusammen. Die Teilnehmenden können ihre Klangprotokolle kurz vorstellen und ihre Erfahrungen austauschen. Anschließend leitest du zur nächsten Aufgabe über. Für diese wählt jede\*r einen Lieblings-Ausschnitt aus dem erstellten Klangprotokoll aus (bis zu drei Sätze) und schreibt daraus den ersten Satz einer Geschichte. Dieser Satz wird ebenfalls auf Papier geschrieben.

Hier ein Beispiel:

Der Ausschnitt aus dem Klangprotokoll lautet:

- **Leise Regentropfen.**
- Schritte.
- Stimme "Bis später!"  $\bullet$

Daraus kann man folgenden Satz formulieren:

 Draußen regnete es leise, als ich Schritte hörte und kurz darauf eine Stimme sagte: "Bis später!"

Zeit: 40 Minuten

## Schreibübung 2: Soundstories mit ChatGPT

Das entstandene Klangprotokoll und der Satz sind die Grundlage, um in der folgenden Übung gemeinsam mit ChatGPT Soundstories zu schreiben. Ausgangspunkt für die Geschichte sind also Geräusche oder Klänge aus dem Raum, in dem ihr euch befindet. Was alles mit diesen realen akustischen Ereignissen in einer fiktiven Geschichte passieren kann, welche Figuren, Handlungsstränge und Atmosphären entstehen können, wird gemeinsam mit ChatGPT erforscht.

Oft ist der Text, den ChatGPT generiert, sehr lang und wirkt "erschlagend". Das kann dazu führen, dass man die Menge an Textmaterial nicht mehr richtig liest und versteht oder auch, dass man gar keine Lust mehr hat, selber zu schreiben. In der folgenden Aufgabe wollen wir daher versuchen, ChatGPT dazu aufzufordern immer nur einen Satz zu schreiben. Wir nutzen ChatGPT im wahrsten Sinne des Wortes als "Partner\*in". Die Aufgabe kann allein oder zu zweit gemacht werden. Plane für den Schreibprozess 40 Minuten ein und 20 Minuten zum Vorstellen der entstandenen Geschichten.

## Ablauf

Starte gemeinsam mit den Teilnehmenden die Tablets/PCs und stelle sicher, dass alle eingeloggt sind. Bevor es ans Schreiben geht, solltest du eine kurze Einführung in ChatGPT geben. Erläutere, dass es sich bei ChatGPT um eine Text-KI handelt, mit der wir gemeinsam Geschichten schreiben. Informationen und Hinweise zu ChatGPT findest du im Kapitel KI-Tools: Alternativen und Hinweise.

Wir beginnen mit dem Satz, der aus dem Klangprotokoll entstanden ist. Ähnlich wie bei einer Knickgeschichte, schreiben wir die Geschichte abwechselnd mit dem Programm weiter. Um das zu erreichen, benötigen wir einen passenden Prompt, also eine Anweisung an das Programm. Dieser Prompt muss möglichst spezifisch sein.

Der Prompt kann z. B. lauten:

 Schreibe abwechselnd mit mir eine Geschichte. Ich beginne mit einem Satz und wir wechseln uns dann ab. Wir schreiben jeweils immer nur einen Satz.

[Einfügen des ersten Satzes der Geschichte]

Draußen regnete es leise, als ich Schritte hörte und kurz darauf eine Stimme sagte: "Bis später!"

Die Geschichte könnte nach diesem Prinzip folgendermaßen weitergehen:

- ChatGPT: Ich schaute aus dem Fenster und sah eine Gestalt, die im Regen davonlief.
- User: Ein Schauer lief mir den Rücken runter.
- ChatGPT: Ich eilte zur Tür, öffnete sie und stellte fest, dass niemand mehr zu sehen war.
- User: Vorsichtig ging ich ins Dunkel.
- $\bullet$ ....

## Zusätzliche Parameter als weitere Variante

Es ist auch möglich, im Prompt zusätzliche Parameter festzulegen, wie eine Hauptfigur, ein Genre oder ein besonderes Ereignis. Ein spezifischerer Prompt könnte für unseren Beispielsatz lauten:

 Schreibe abwechselnd mit mir eine Geschichte über das Abenteuer einer Krähe. Ich beginne mit einem Satz und wir wechseln uns dann ab. Wir schreiben jeweils immer nur einen Satz.

[Einfügen des ersten Satzes der Geschichte]

Draußen regnete es leise, als ich Schritte hörte und kurz darauf eine Stimme sagte: "Bis später!"

Mit diesem spezifischeren Prompt könnte die Geschichte folgendermaßen weitergehen:

- ChatGPT: Ich schaute aus dem Fenster und entdeckte eine neugierige Krähe, die auf dem Fensterbrett saß.
- User: Mit ihrem Schnabel klopfte sie einen Rhythmus an die Fensterscheibe.
- ChatGPT: Fasziniert öffnete ich das Fenster, und die Krähe flog geschwind in mein Zimmer.
- $\bullet$ ....

Es wird deutlich, dass Variationen im Prompt die Geschichte maßgeblich beeinflussen können. Es ist auch möglich, erneut akustische Ereignisse in die Geschichte einzubauen. Das kann neue Handlungsstränge eröffnen, z. B. wenn es heißt:

 $\bullet$ "Plötzlich hörte ich ein Quietschen."

Tipps: Passt ein von ChatGPT generierter Satz nicht in die Geschichte, kann man sich in der Symbol-Leiste unter dem Textabschnitt einen neuen Satz generieren lassen. Möchtest du einen Absatz (wie z. B. einen Zeilenumbruch innerhalb des Klangprotokolls) in das Texteingabefeld von ChatGPT einfügen, nutze die Tastenkombination Shift + Enter. Führt ChatGPT die Anweisung fehlerhaft aus (wenn es z. B. mehr als einen Satz generieren sollte), kann man das Programm darauf hinweisen, indem man schreibt: "Das war nicht hilfreich. Schreibe immer nur einen Satz."

Am Ende werden die Geschichten vorgelesen. Bildet hierfür einen Kreis, in dem sich alle gut zuhören können.

#### Zeit: 60 Minuten

#### Mini-Hörspiel

Optional kann auf Grundlage der entstandenen Soundstories ein Mini-Hörspiel erstellt werden. Klang war der Ausgangspunkt für unsere Geschichten, nun werden die Geschichten wieder zu Klang.

Hierfür wählen die Teilnehmenden zunächst eine der vorgelesenen Geschichten aus, die sie gemeinsam bearbeiten wollen. Je nachdem, wie viel Zeit ihr habt, können danach weitere Geschichten ausgewählt werden.

Die ausgewählte Geschichte solltest du nun für alle Teilnehmenden ausdrucken, gerne mit größerem Zeilenabstand, damit man sich einfacher Notizen in den Text schreiben kann.

Nun werden die verschiedenen Rollen aufgeteilt. Hierzu gehören:

- ein\*e Erzähler\*in,
- verschiedene Sprecher\*innen (wenn wörtliche Rede vorhanden ist),
- Geräusche- und Klangmacher\*innen und
- ein\*e Dirigent\*in. Als Dirigent\*in gibt man die verschiedenen Einsätze für die Sprecher\*innen und Geräusche- und Klangmacher\*innen.

Tipp: Wenn die Gruppe aus mehr als sechs Personen besteht, ist es auch möglich, zwei Gruppen zu bilden und diese an unterschiedlichen Geschichten arbeiten zu lassen. Zusätzlich zu der Aufnahme eines Mini-Hörspiels können sich die Gruppen ihre jeweiligen Versionen - ähnlich wie im Theater – vorspielen. Diese Variante hängt natürlich auch von der Länge der jeweiligen Geschichte und den Möglichkeiten für die Geräuschemacher\*innen ab.

## Ablauf

In einer ersten Phase gehen alle gemeinsam auf Geräusch- und Klangsuche. Es macht Sinn, dies auf 30 Minuten zu begrenzen. Unterstreicht dafür die im Text vorhandenen akustischen Ereignisse. Anschließend erforscht ihr verschiedene Klangquellen. Das können Bodysounds sein, z. B. klatschen, trampeln oder mit den Fingern auf den Tisch trommeln, das Einsetzen der Stimmen wie das Imitieren oder Verstärken von Quietschen, Rauschen oder Pfeifen oder auch das Verwenden von Gegenständen. Vielleicht gibt es schon Gegenstände im Raum wie Stifte, Papier oder Wasserflaschen, die sich dazu eignen, Geräusche zu erzeugen. Du kannst zusätzlich eine Geräusch- und Klangkiste mitbringen, gefüllt mit Blechdosen, Bohnen oder Rasseln.

Anschließend werden in einer zweiten Phase die gefundenen Geräusche und Klänge den Stellen im Text zugeordnet. Die Teilnehmenden sollten sich selbstständig entsprechende Notizen in ihre Texte machen. Zusätzlich wird markiert, welche Geräusche- und Klangmacher\*innen dafür jeweils verantwortlich sind. Ihr erstellt also eine Art Partitur bzw. einen Ablaufplan. Plane hierfür ebenfalls 30 Minuten ein.

Beispiel für den Anfang einer Partitur:

- Geräuschemacher\*in 1: mit Fingern leise auf den Tisch trommeln (Stichwort: regnete)
- Geräuschemacher\*in 2: ein Stück gehen (Stichwort: Schritte)
- Erzähler\*in: Draußen regnete es leise, als ich Schritte hörte und kurz darauf eine Stimme sagen:
- Sprecher\*in 1: "Bis später!"

Schließlich geht es in der dritten Phase um die Umsetzung. Es lohnt sich, zuerst einen Probelauf zu machen. Besonders der\*die Dirigent\*in erhält dadurch ein besseres Gefühl für den Ablauf und die verschiedenen Einsätze. Auch eine passende Position im Raum, von der aus er\*sie gut sichtbare Einsätze geben kann (z. B. durch Handzeichen) kann somit gefunden werden.

Danach wird die Geschichte aufgenommen. Falls vorhanden, kannst du hierfür einen Field Recorder benutzen, also ein professionelles Aufnahmegerät. Es funktioniert aber auch mit der Aufnahmefunktion eines Smartphones. Wichtig ist, dass du das Gerät gut im Raum positionierst. Mache hierfür einen Soundcheck.

Ihr könnt auch verschiedene Aufnahmegeräte im Raum verteilen und die

wav-Files haben die beste Qualität, weil sie ohne Kompression gespeichert werden. Dadurch sind sie sehr groß. mp3-Dateien sind kleiner, haben jedoch eine schlechtere Qualität.

Aufnahmespuren später synchronisieren. Wichtig ist, dass – ähnlich wie bei einer Filmklappe – der\*die Dirigent\*in in die Hände klatscht, damit man den Startpunkt in den unterschiedlichen Aufnahmespuren findet. Für den letzten Arbeitsschritt solltest du noch einmal 30 Minuten einplanen.

Zum Abschluss kannst du die aufgenommene Geschichte als mp3- oder wav-Format an die Teilnehmenden schicken. Je nachdem wie groß die Datei

ist, eignet sich hierfür der Datenübertragungssdienst [Wetransfer.](https://wetransfer.com/) Mit diesem kannst du kostenlos bis zu 2 GB große Dateien verschicken, die die Teilnehmenden anschließend downloaden können.

Das Thema Datenschutz und WeTransfer ist relativ komplex. Der Upload sowie der Link zum Abruf der Daten erfolgen zwar verschlüsselt, jedoch ist die E-Mail an die Empfänger\*innen unverschlüsselt. Wer also Zugriff auf diese E-Mail hat, kann die Daten potenziell abrufen. Auch die Zwischenspeicherung der Daten erfolgt ohne Verschlüsselung - auf Servern in den USA.

Wenn du die Möglichkeit hast, arbeite erst einmal im wav-Format. Die Datei kannst du später in kleinere, verlustbehaftere Formate umwandeln.

#### Zeit: 90 Minuten

#### Diskussionsfragen

Nach dem Vorlesen der entstandenen Geschichte(n) bzw. nach dem Erstellen eines Mini-Hörspiels ist Raum für Austausch und Reflexion des Arbeitsprozesses. Als anleitende Person kannst du dich an folgenden Fragen orientieren:

- Ist eine sinnige Geschichte entstanden?
- Was sind die Stärken der entstandenen Geschichte?
- Was sind die Schwächen?
- Wie hat das Überführen von realen akustischen Ereignissen in eine fiktive Geschichte funktioniert?
- Welche Funktion haben Geräusche und Klänge in der entstandenen Geschichte?
- Was ist der "Sound" eines Textes?
- Kann man ChatGPT als eine\*n "Partner\*in" betrachten?
- Kann man ChatGPT als Werkzeug oder als Instrument nutzen?
- Hat ChatGPT etwas gemacht, das euch überrascht hat?

In Bezug auf das Erarbeiten eines Hörspiels, können sich außerdem weitere Fragen ergeben:

- Wie war es für euch, die Geschichte wieder zum "Klingen" zu bringen?
- War es schwierig, passende Geräusche und Klänge für die Geschichte zu finden?
- Hat die Arbeit als Gruppe funktioniert?
- Wie habt ihr miteinander kommuniziert?
- Welche Stimmung haben die verstärkten Geräusche und Klänge im Hörspiel erzeugt?

Zeit: 20 Minuten

#### Abschluss und Aufräumen

Zum Schluss kannst du Raum für ein kurzes Feedback und offene Fragen geben. Es wäre schön, wenn die Teilnehmenden jeweils eine Sache nennen können, die sie aus dem Workshop mitgenommen haben. Das können sie in einem Satz oder aber auch nur in einem Wort sagen (z. B. "Neugier" oder "Spiel").

Falls die Teilnehmenden dies nicht schon selbstständig gemacht haben, melde die einzelnen Accounts ab und lade die Tablets, damit sie für das nächste Mal bereitstehen.

#### Zeit: 15 Minuten

#### KI-Tools: Alternativen und Hinweise

#### **ChatGPT**

#### [https://chat.openai.com](https://chat.openai.com/)

ChatGPT ist ein von der Firma OpenAI entwickeltes webbasiertes ChatBot-Tool, das auf neuronalen Netzen basiert. Das Tool wird in zwei Varianten zur Verfügung gestellt. Die mit einem Login kostenlose Variante basiert auf GPT-3.5 und ist gemeinhin beliebt. Sie ist eine research-Version. D. h. sie ist kostenlos, damit OpenAI Daten zur Nutzungsweise des Tools sammeln und darauf basierend weiterentwickeln kann. ChatGPT wurde trainiert mit wissenschaftlichen Papern, Büchern, Websites u. v. m. aus dem Internet - es kennt Daten bis zum Stand September 2021.

Die kommerzielle Variante basiert auf dem weiterentwickelten Modell GPT-4. Dieses hat Zugriff auf aktuelle Internetseiten und es besteht die Möglichkeit, Plug-Ins zu installieren, mit denen die Funktionen noch erweitert werden.

Für das Benutzen sind ein Login und eine Internetverbindung nötig. Das Tool funktioniert sowohl in Englisch, Deutsch und weiteren Sprachen. Seit Kurzem gibt es die Anwendung auch als iOS App. Input und Output des Tools dürfen frei verwendet werden, ohne Namensnennung, auch für kommerzielle Zwecke, OpenAI garantiert keine Einzigartigkeit oder Richtigkeit von Angaben des Tools. Eine Alternative zu ChatGPT ist das Programm Sudowrite.

#### **Sudowrite**

#### <https://www.sudowrite.com/>

Sudowrite ist, wie ChatGPT, Teil der Firma OpenAI. Dieses Schreibwerkzeug ist im Hinblick auf kreatives Schreiben entwickelt worden, z. B. für Drehbücher oder Romane. Mithilfe von Features wie "First Draft" (Generieren eines ersten Entwurfs einer Geschichte), "Tone Shift" (Ändern des Tons der Geschichte) oder "Expand" (Verlängern eines Absatzes) lässt sich eine Geschichte gewissermaßen "designen". Es geht folglich noch mehr um das richtige "Prompten", also darum, dem Programm genaue Befehle zu geben. Es eignet sich besonders gut für Brainstorming, das Aufbrechen von Schreibblockaden oder das Ordnen von Handlungssträngen. Nichtsdestotrotz hat das Programm zurzeit noch Schwierigkeiten, längere, zusammenhängende Texte zu generieren oder auch durchgängig in einem Schreibstil zu arbeiten.

Das Programm ist kostenpflichtig und bisher nur in Englisch verfügbar, weshalb es sich für Workshops in deutscher Sprache zurzeit nur bedingt anbietet.

Platz für deine eigenen Notizen

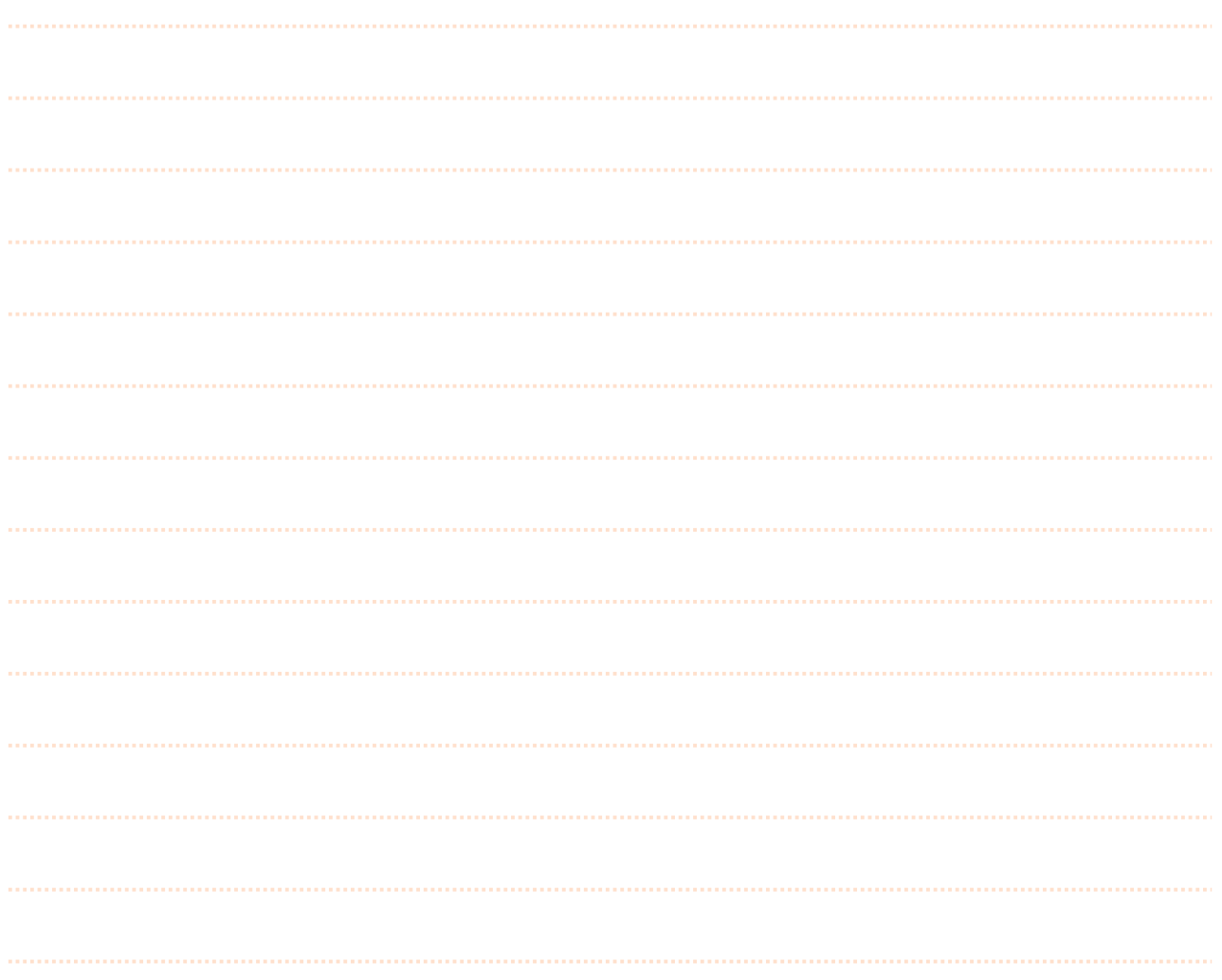

Anhang: Prompting mit ChatGPT

## **Tipps für ChatGPT (3.5)**

1. Stell dir vor, du führst ein Gespräch. Wenn etwas nicht gleich funktioniert, formuliere deine Frage oder Aufforderung nochmal anders. Alternativ kannst du ChatGPT fragen, was es von dir für Informationen braucht.

ei präzise. Verwende möglichst eindeutige Sprache und vermeide allgemeine oder vage Aussagen. Versuche auch deutige Sprache oder Slang zu vermeiden.

spezifisch. Je detaillierter du deine Frage oder Aufforderung formulierst, desto weniger oberflächlich wird die **ort.** 

4. Gib Kontext. Je mehr Hintergrundinformationen du ChatGPT gibst, desto eher bekommst du eine treffende ntwort

5. Begrenze den Umfang. Bleib bei einer Anfrage bei einem konkreten Thema oder einer Frage. Wenn du mehrere spekte bearbeiten möchtest, teile dies in unterschiedliche Anfragen oder Abschnitte auf.

reib mir eine Geschichte"

Der Prompt ist zu allgemein und gibt keine klaren Anweisungen oder Hinweise, was für eine Art von Geschichte gewünscht ist. Es fehlt an Informationen, um eine angemessene Antwort zu geben.

"Erzähle mir etwas Spannendes"

Der Prompt ist zu vage und unpräzise. Es fehlen jegliche Informationen darüber, was genau als "spannend" betrachtet wird und worüber die Geschichte handeln sollte. Es ist schwierig, auf solch einen generischen Prompt angemessen zu antworten.

"Ich möchte eine Geschichte über einen verlorenen Schatz schreiben, der in einem abgelegenen Dschungel versteckt ist. Kannst du mir ein paar Ideen geben, wie ich Spannung und Abenteuer in die Geschichte einbauen kann?"

Eine spezifische Anfrage (Ideen) Kontext der Anfrage → Wie könnte ich noch mehr Kontext geben?

"Ich schreibe eine Kurzgeschichte über eine junge Detektivin, die einen mysteriösen Mordfall in einer kleinen Stadt aufklären muss. Wie kann ich den Charakter der Detektivin interessant gestalten und die Spannung im Verlauf der Geschichte aufbauen?

Kontext und präzise Frage, aber: Zwei Fragen in einem Prompt.

KI um Unterstützung gebeten, aber eigene Intension verfolgt und Story wird selbst erdacht: Hier wird nach Methoden gefragt.

Experimentiere mit deinen Prompts. Schau wie auch kleine Veränderungen das Ergebnis beeinflussen. Hier noch ein paar Inspirationen:

- Stell dir vor, du bist Astrid Lindgren. Schreibe eine Kurzgeschichte über ...
- Stell dir vor du bist Lektor. Gib mir Feedback zu meiner Grammatik und Ausdrucksstärke im
- Ich schreibe eine Geschichte für Kleinkinder. Sie soll sie zum Lachen bringen. Bitte gib mir einen Entwurf für eine Geschichte im Umfang von ....
- Erstelle eine Liste von häufigen Assoziationen zum Thema ... .